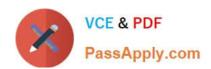

# C\_BOWI\_41Q&As

SAP Certified Application Associate – SAP BusinessObjects Web

# Pass SAP C\_BOWI\_41 Exam with 100% Guarantee

Free Download Real Questions & Answers PDF and VCE file from:

https://www.passapply.com/c\_bowi\_41.html

100% Passing Guarantee 100% Money Back Assurance

Following Questions and Answers are all new published by SAP Official Exam Center

- Instant Download After Purchase
- 100% Money Back Guarantee
- 365 Days Free Update
- 800,000+ Satisfied Customers

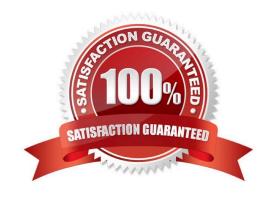

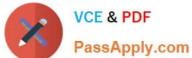

# **QUESTION 1**

Which four Report Elements can you select from the Templates tab of Web Intelligence?

There are 4 correct answers to this question.

- A. Data
- B. Report
- C. Tables
- D. Charts
- E. Free-standing cells

Correct Answer: BCDE

# **QUESTION 2**

Which data sources can you access directly using Web Intelligence?

- A. Relational databases
- B. XML files
- C. Business Explorer (BEx) Queries
- D. OLAP cubes

Correct Answer: C

#### **QUESTION 3**

You create a document with data from multiple data providers. Which two tasks can you perform to include all data from all providers in the same report block?

- A. Synchronize the data providers.
- B. Manually merge all dimensions.
- C. Synchronize the data providers SQL.
- D. Manually merge the parent dimensions.

Correct Answer: AB

### **QUESTION 4**

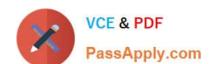

# https://www.passapply.com/c\_bowi\_41.html 2024 Latest passapply C\_BOWI\_41 PDF and VCE dumps Download

Which DaysBetween() function syntax should you use to calculate the number of years since your birth, assuming the date object is Birth\_date?

A. =DaysBetween([Birth\_date]; CurrentDate) / 365.25

B. =DaysBetween([Birth\_date], CurrentDate()) / 365.25

C. =DaysBetween([Birth\_date]; CurrentDate()) / 365.25

D. =DaysBetween(CurrentDate(); [Birth\_date]) / 365.25

Correct Answer: C

# **QUESTION 5**

Which two are calculation context types?

- A. Input
- B. Output
- C. Logical
- D. Conditional

Correct Answer: AB

C BOWI 41 PDF Dumps C BOWI 41 VCE Dumps

C BOWI 41 Exam Questions